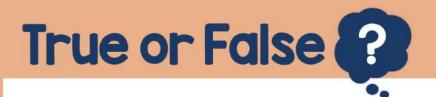

365 is a multiple of 4

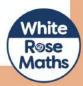